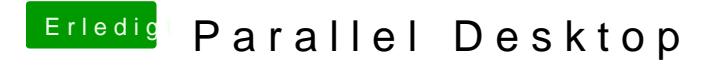

Beitrag von TuRock vom 27. September 2012, 20:46

welche Version hast du? Parallel Desktop 7 läuft nicht mit ML !